## Matriz

- Uma matriz é uma variável composta homogênea unidimensional formada por uma següência de variáveis, todas do mesmo tipo, com o mesmo identificador (mesmo nome) alocadas e següencialmente na memoria.
- Declaração de uma Matriz (Visualg)
	- n matrizA: vetor [1..2,1..4] de inteiro

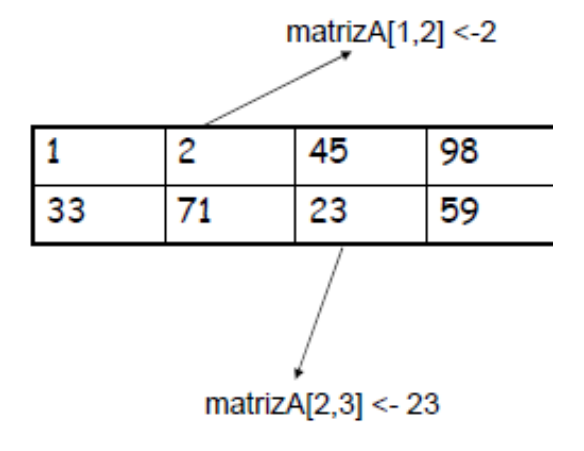

Segue o exemplo para um primeiro contato com Matrizes:

```
#include <cstdlib>
#include <iostream>
using namespace std;
int main(int argc, char *argv[])
{
        int matrix[10][10];
        int l,c;
        int count = 1;
        for(I=0; I < 10; I++)
        {
          for(c=0;c < 10; c++)
                {
            matrix[l][c]=count; // = (1 * 10) + c +1; count++;
           }
        }
        for (I=0; I < 10; I++){
                for (c=0; c < 10; c++){
                         printf("%.2d ", matrix[l][c]);
                }
                printf("\n");
        }
```
system("PAUSE"); return 0;

}

Executando esta programação o resultado será:

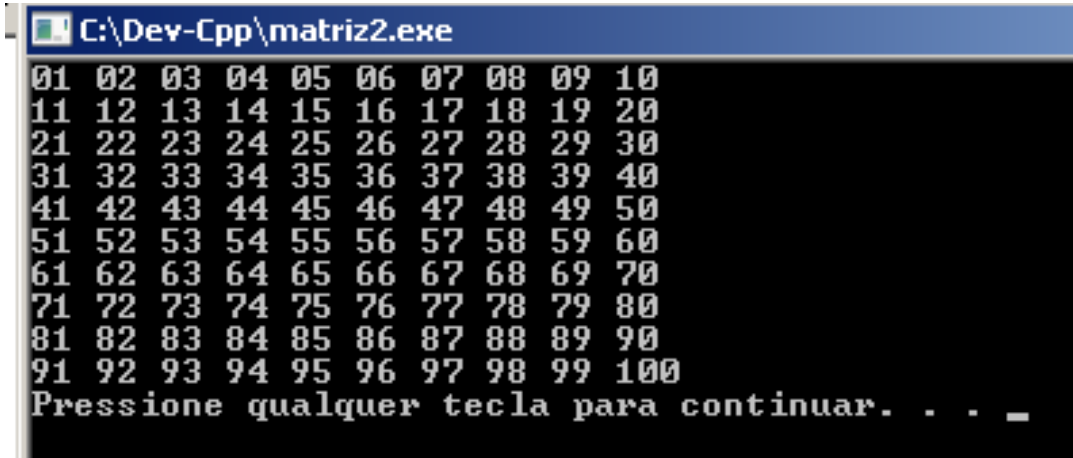

## **Exercícios**

1. Dado duas matrizes A e B, com 2 x 3 elementos inteiros cada, gerar e exibir uma matriz C do mesmo tamanho que resultará da soma da matriz A com a matriz B.

2. Faça um programa que leia uma matriz de ordem 3 x 5 de elementos inteiros, calcular e exibir:

a) o maior elemento da matriz;

b) a soma dos elementos da matriz;

c) a média dos elementos da matriz;